Autodesk AutoCAD Descargar (abril-2022)

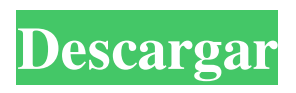

**AutoCAD**

# \*\*¿Cuánto cuesta AutoCAD?\*\* AutoCAD LT 2020 y AutoCAD 2019 son licencias perpetuas que están disponibles como compra única. Puede instalar el software en hasta cinco computadoras a la vez. Todas las computadoras deben ejecutar Windows XP o

## Windows 7, pero usted

**AutoCAD Crack + Keygen**

El código detrás de un dibujo, a menudo llamado "capa de Autocad", suele ser la parte más valiosa de un proyecto de dibujo. Se llama la "capa de autocad" porque es generada y escrita por una herramienta llamada "Autocad LT". AutoCAD LT es una aplicación basada en módulos que contiene

un generador de código y un visor. Es la herramienta principal para escribir código de autocad. Fue creado originalmente por Doug Zifkin en 1994 para escribir la base de datos de Autocad. Este era un lenguaje generado por código a partir de XML, que luego fue reemplazado por uno basado en objetos. En 1996 se agregó la versión .NET y en 2004 se reescribió en AutoLISP, un lenguaje de secuencias de

comandos orientado a objetos e independiente de la plataforma. En 2001, Autodesk adquirió Datamize, que creó Datamize Studio. datamize Studio proporcionó un "IDE" para escribir código. El editor de interfaz de Codemaker permite al usuario abrir la capa de código de un dibujo y editar los objetos que se encuentran en la capa. datamize Studio puede exportar código en varios formatos de archivo, como

autocad y visual LISP. Datamize Studio fue reemplazado por el editor Visual LISP en 2012. AutoCAD LT tiene una gran cantidad de funciones y es extremadamente útil en la creación de documentación y documentos específicos de la aplicación. Ejemplos de esto incluyen registros de control de cambios, registros de gestión de documentación, órdenes de fabricación, listas de materiales y esquemas eléctricos. La

versión .NET de AutoCAD LT no se ejecuta en sistemas operativos de 64 bits. En el pasado, AutoLISP tenía una versión de 64 bits, pero se suspendió en 2013. AutoCAD 2008 introdujo C++ Builder para AutoCAD LT. Esto permite a los desarrolladores programar en C++ para crear complementos para AutoCAD. Esta fue también la primera versión compatible con sistemas operativos de 64 bits. Desde

Autodesk Exchange, hay varios complementos disponibles para AutoCAD. Éstos incluyen: CADx-3D de 3D-Elements permite a los usuarios crear modelos 3D de espacios arquitectónicos. Admite herramientas de modelado, dibujo, edición y posprocesamiento en 3D. Es un complemento para AutoCAD. CADx-Annotate permite a los usuarios insertar anotaciones, como leyendas, tablas, secciones

y símbolos, en dibujos y exportarlos. Es un complemento para AutoCAD y está disponible en Autodesk Exchange. CANALLA 27c346ba05

Cree una máquina virtual con la siguiente configuración: Nombre: Autocad Tipo de VM: VirtualBox Memoria: 2048 MB Espacio en disco duro: 40GB Para más detalles, lea la guía del usuario de Autocad Ejecute la configuración con la siguiente ruta: C:\Install\AutoCad.exe Presione Entrar. Cuando comience la instalación, se le pedirá la clave de licencia:

Escriba la clave de licencia del software de Autodesk que desea instalar. Escriba la clave de licencia que vino con la licencia gratuita de Autodesk. Haga clic en Instalar. La configuración de Autocad se ejecutará durante unos minutos. Una vez finalizada la configuración de Autocad, podrá iniciar el software. Descargando la versión de prueba de Autodesk AutoCAD. Para descargar e instalar Autodesk AutoCAD

2019, visite el sitio web de Autodesk. Elija la versión de Autodesk AutoCAD que desea descargar y registrarse. Después de registrarse, recibirá una clave. Escriba esta clave en el keygen y ejecute la configuración de Autocad. Cuando comience la instalación, se le pedirá la clave de licencia. Escriba la clave de licencia que vino con la licencia gratuita de Autodesk. Haga clic en Instalar. Una vez finalizada la

configuración, podrá iniciar Autocad. Autodesk AutoCAD 2019 para Linux Descargue e instale Autodesk Autocad 2019 para Linux. La configuración comenzará automáticamente. Siga las instrucciones para registrarse y descargar la clave. Escriba la clave en el keygen y ejecute la configuración de Autocad. Una vez finalizada la configuración, podrá iniciar Autocad. Autodesk Autocad 2019 para Windows Descargue

e instale Autodesk Autocad 2019 para Windows. La configuración comenzará automáticamente. Siga las instrucciones para registrarse y descargar la clave. Escriba la clave en el keygen y ejecute la configuración de Autocad. Una vez finalizada la configuración, podrá iniciar Autocad. Usando Autocad 2019 Use los tutoriales en línea del sitio web de Autodesk para aprender a usar Autocad 2019. Autodesk

## Autocad 2019 Autodesk Autocad 2019 es parte del conjunto de productos de Autodesk Autocad. Descarga el instalador de Autocad 2019 para

**?Que hay de nuevo en?**

Características de Markup Assist: Rellene previamente las formas cuando arrastre a un nuevo punto o marcador. Seleccione fácilmente nuevas formas o polígonos para marcar.

(vídeo: 1:01 min.) Brindis y pista: Utilice una nueva versión mejorada del complemento para mover de AutoCAD. Ajuste a tostadas, líneas o bordes y puede usarlos para mover objetos en su dibujo mientras trabaja. Diapositivas: Utilice una función de "Presentación de diapositivas" recientemente diseñada para recorrer las capas de dibujo, editar capas o congelar o descongelar capas mientras ve las propiedades de

la capa. (vídeo: 1:23 min.) Barras de herramientas emergentes: Con la capacidad de mostrar, cambiar el tamaño y ocultar barras de herramientas. También puede configurar las barras de herramientas para sus comandos favoritos. (vídeo: 1:16 min.) Propiedades de la capa: Una nueva función que es más fácil de usar que nunca, incluida una caja de herramientas con pestañas rediseñada, con la capacidad de

borrar y editar todas las propiedades a la vez. (vídeo: 1:02 min.) Ráster: Cree imágenes basadas en tramas, como capturas de pantalla, que se guardan automáticamente como un nuevo tipo de archivo. Controle fácilmente la resolución, el tamaño, la profundidad de bits, el modo de color y mucho más. (vídeo: 1:13 min.) Borrado de capa: Arrastre y suelte una capa en una nueva capa para eliminarla. Arrastre y

suelte capas con nombres específicos, como "Capa de boceto", "Fondo" y "Ocultar capa" para eliminarlas rápidamente. Agregar/Eliminar La capacidad de agregar marcadores a un dibujo, incluidos múltiples marcadores en una sola operación. Agregue varios marcadores idénticos, como ++. (vídeo: 2:07 min.) Capacidades de la pluma: Dibuje círculos, líneas, rectángulos y círculos con líneas

usando el Lápiz. Encuentre el tamaño, la longitud y el color de línea adecuados para satisfacer las necesidades de su proyecto. Con la capacidad de crear, editar y eliminar bolígrafos. También puede volver a aplicar la configuración del lápiz a varios objetos, como el color de relleno y el estilo de línea. (vídeo: 2:23 min.) Cinta: Facilite la gestión, personalización y uso compartido de las acciones de

## dibujo que más utiliza

**Requisitos del sistema For AutoCAD:**

SO: Windows 7/8/8.1/10 (versiones de 64 bits) Windows 7/8/8.1/10 (versiones de 64 bits) Procesador: Intel Core i3-4130 / AMD Phenom II x4 945 / AMD FX 8150 Intel Core i3-4130 / AMD Phenom II x4 945 / AMD FX 8150 Memoria: 4 GB de RAM 4 GB de RAM Gráficos: 2 GB ATI Radeon HD 6450 / Nvidia GTX 460 2 GB 2 GB ATI Radeon HD 6450/Nvidia

<https://lasdocas.cl/autodesk-autocad-crack-descargar-3264bit/>

https://www.an.uy/upload/files/2022/06/xEWGO7i6OWTDtlBhXCaH\_29\_9c40038a7747d3ad222c75c991c8b760\_file.pdf

https://www.palpodia.com/upload/files/2022/06/z7msrjOkdjLsuOjJrCOY\_29\_9b9b331e27514b6e0c7fa95b99ff7ccc\_file.ndf <http://agrit.net/2022/06/autocad-crack-gratis-for-windows-finales-de-2022/>

<https://www.wemoveondemand.com/wp-content/uploads/2022/06/bernwarl.pdf>

<https://ufostorekh.com/wp-content/uploads/2022/06/lonquem.pdf>

<https://www.voyavel.it/autodesk-autocad-20-1-crack-descarga-gratis-3264bit/>

<https://zeecanine.com/autocad-crack-descargar/>

<https://mokumbootcamp.nl/wp-content/uploads/2022/06/AutoCAD-23.pdf>

<https://charlottekoiclub.com/advert/autocad-22-0-crack-gratis-2022/>

<https://artsguide.ca/wp-content/uploads/2022/06/elootto.pdf>

<https://arido.ca/wp-content/uploads/2022/06/AutoCAD-2.pdf>

<https://www.beaches-lakesides.com/realestate/autodesk-autocad-torrente-gratis-for-pc/>

<http://shop.chatredanesh.ir/?p=44248>

[https://evolvagenow.com/upload/files/2022/06/zzMRUO64BmWGfd7s7AFw\\_29\\_9c40038a7747d3ad222c75c991c8b760\\_file.](https://evolvagenow.com/upload/files/2022/06/zzMRUO64BmWGfd7s7AFw_29_9c40038a7747d3ad222c75c991c8b760_file.pdf) [pdf](https://evolvagenow.com/upload/files/2022/06/zzMRUO64BmWGfd7s7AFw_29_9c40038a7747d3ad222c75c991c8b760_file.pdf)

<https://lotem-jewelry.com/autocad-crack-codigo-de-registro-gratuito-actualizado-2022/>

<https://chuchoola.fun/?u=k8pp605>

<https://multipanelwallart.com/2022/06/29/autocad-2019-23-0-descarga-gratis-abril-2022/>

<http://nelsonescobar.site/?p=312>

<https://liquidonetransfer.com.mx/?p=26748>